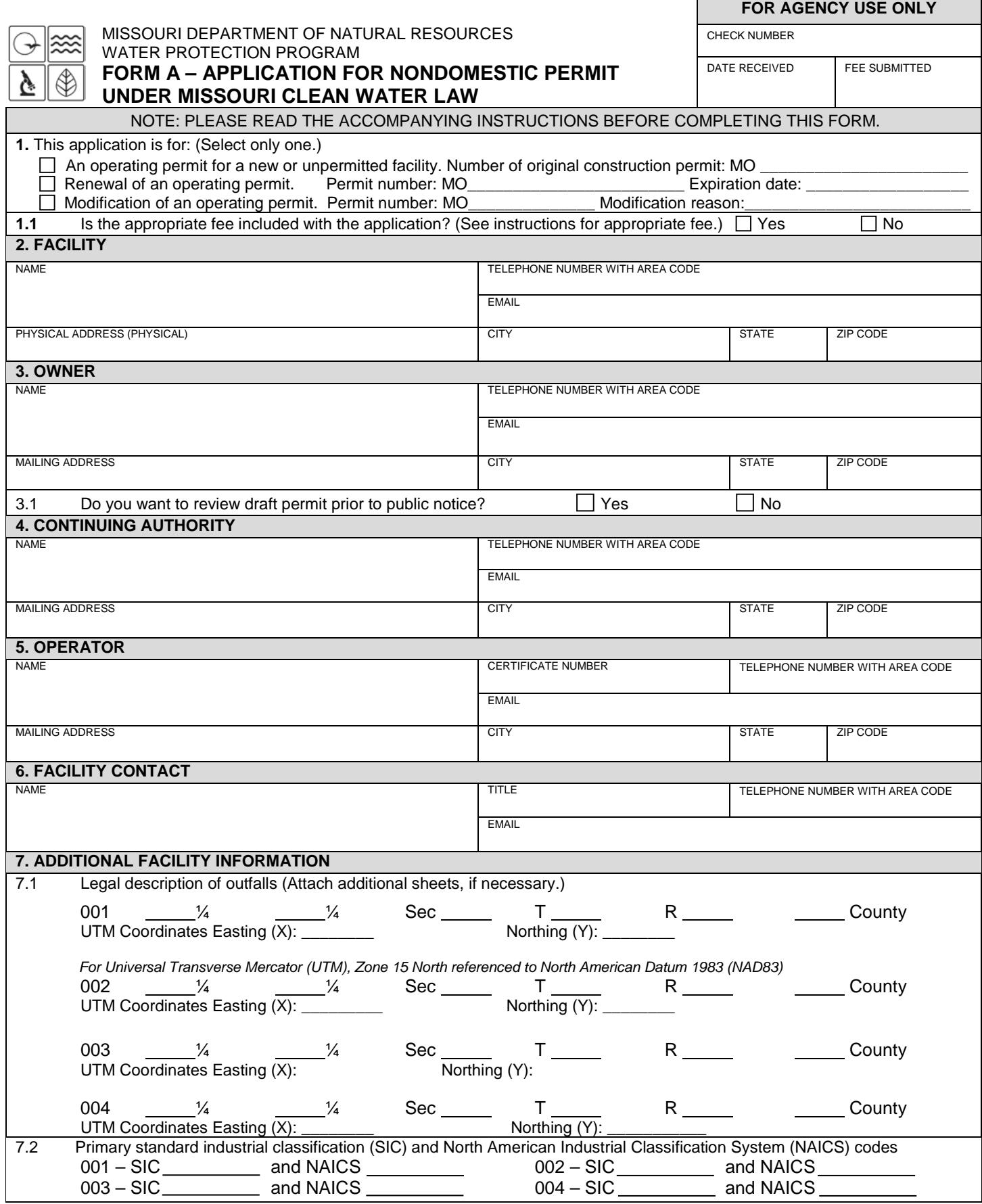

 $\Gamma$ 

┓

MO 780-1479 (04-18)

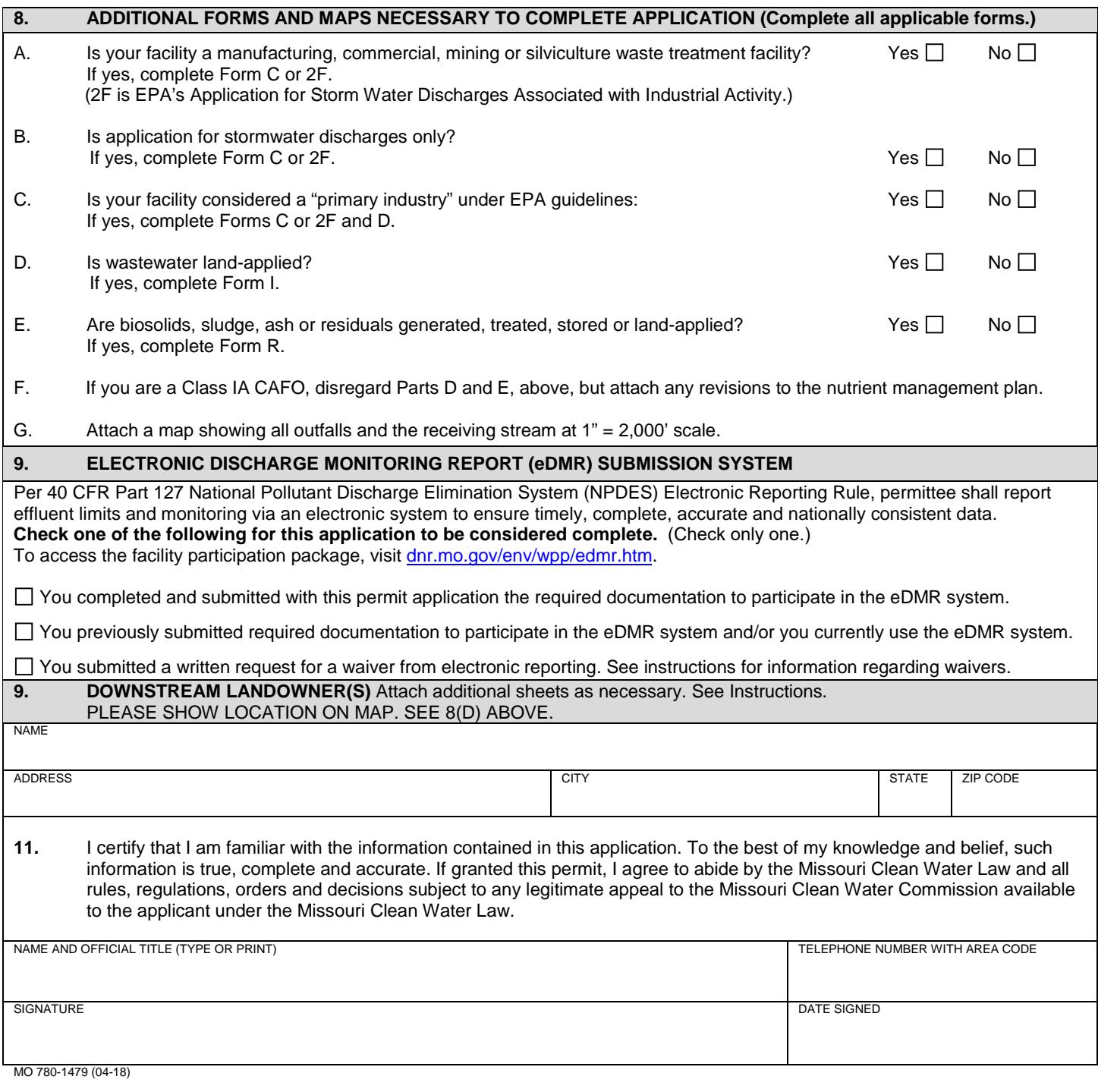

## **BEFORE MAILING, PLEASE ENSURE ALL SECTIONS ARE COMPLETE. ALSO INCLUDE APPLICABLE ADDITIONAL FORMS.**

Submitting an incomplete application may result in the application being returned.

# HAVE YOU INCLUDED THE FOLLOWING?

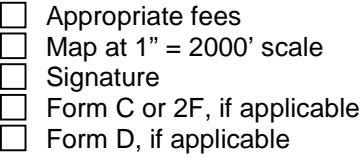

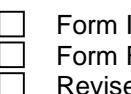

Form I (Irrigation), if applicable Form R (Sludge), if applicable

ed nutrient management plan, if applicable

### **INSTRUCTIONS FOR COMPLETING FORM A - APPLICATION FOR NONDOMESTIC PERMIT**

- 1. Check only one option. Nondomestic permit refers to a permit issued by the Water Protection Program for **nondomestic** wastewater treatment facilities, including industry, stormwater and Class IA concentrated animal feeding operations. **This includes nondomestic wastewater treatment facilities that incorporate domestic wastewater into the operating permit.**
- 1.1 OPERATING PERMIT FEES

Fee schedules appear in 10 CSR 20-6.011: s1.sos.mo.gov/cmsimages/adrules/csr/current/10csr/10c20-6.pdf.

- **Application for a permit renewal:** No fee required.
- **Application for a new permit:** Submit with the original permit application the annual operating permit fee listed below that correlates to the facility. The department bases these fees on the types of waste stream and the total design flow in millions of gallons per day (MGD) for discharges from the facility.
	- 1) Industrial wastewater and stormwater discharges subject to an effluent guideline and standard (ELG) as defined in 40 CFR Chapter 1 Subchapter N (www.epa.gov/eg/industrial-effluent-guidelines):<br>Design Flow  $\geq 1$  MGD = \$5,000 Design Flow ≥ 1 MGD =  $$5,000$ <br>Design Flow < 1 MGD =  $$4,200$ Design Flow  $<$  1 MGD
	- 2) Industrial wastewater discharges not included under category (1), above:<br>  $\frac{1}{2}$  $Dogian Flow > 1 MCD =$

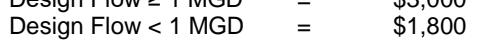

- 3) Industrial stormwater discharges not included under category (1), above:<br>Design Flow  $\ge 1$  MGD = \$2,800 Design Flow ≥ 1 MGD =  $$2,800$ <br>Design Flow < 1 MGD =  $$1,800$ Design Flow  $<$  1 MGD  $=$
- 4) Concentrated Animal Feeding Operation:<br>Class IA operation = \$5,000 Class IA operation  $=$
- **Application for Modification of a Permit:** If the application is for a modification of a permit, submit the appropriate modification fee with the request.

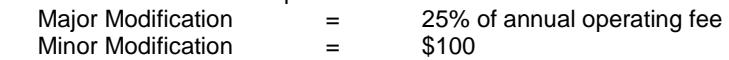

Note: Changes to facility's name and address when the owner, operator and continuing authority remain the same do not constitute transfers, according to the department.

The department will return an incomplete permit application and/or related engineering documents if they are not completed within the time frame established in a comment letter from the department to the owner. Applicant will forfeit permit fees for returned applications. Applicant will forfeit fees if applicant withdraws application that the department is processing.

- 2. Facility Provide the name by which this facility is known locally. Example: Southwest Sewage Treatment Plant, Country Club Mobile Home Park, etc. Also include the street address or location of the facility. If the facility lacks a street name or route number, give the names of the closest intersections, highways, county roads, etc.
- 3. Owner Provide the legal name and address of owner.<br>3.1 Before placing a permit on public notice, the departmer
- Before placing a permit on public notice, the department will provide applicant 10 days to review the draft permit for nonsubstantive drafting errors. To expedite issuance, applicants may waive the opportunity to review draft prior to public notice. Check Yes to review the draft permit before public notice. Check No to waive the process and expedite the permit.
- 4. Continuing Authority This is the permanent organization that will serve as the continuing authority for the operation, maintenance and modernization of the facility. Access the regulatory requirement regarding continuing authority at http://s1.sos.mo.gov/cmsimages/adrules/csr/current/10csr/10c20-6.pdf or contact the department's appropriate regional office.
- 5. Operator Provide the name, certificate number and telephone number of the person operating the facility.

6. Facility Contact - Provide the name, title and work telephone number of someone who is thoroughly familiar with the operation of the facility and with the facts reported in this application and who can be contacted by the department, if necessary. MO 780-1479 (04-18)

### **INSTRUCTIONS FOR COMPLETING FORM A – APLICATION FOR NONDOMESTIC PERMIT (cont.)**

- 7.1 An outfall is the point at which wastewater is discharged. Give outfalls in terms of the legal description of the facility. Global positioning system (GPS) is a satellite-based navigation system. The department prefers the use of a GPS receiver at the outfall pipe and submittal of the displayed coordinates. If access to a GPS receiver is not available, use a mapping system to approximate the coordinates; the department's mapping system is available at dnr.mo.gov/internetmapviewer/.
- 7.2 List only your primary standard industrial classification (SIC) and the North American Industry Classification System code for each outfall. The U.S. Office of Management and Budget devised the SIC system to cover all economic activities. To find the correct SIC code, check unemployment insurance forms or contact the Missouri Division of Employment Security, 573-751- 3215. The primary SIC code is for the operation that generates most revenue. If this information is not available, you may use the number of employees or, secondly, production rate to determine the SIC code. Find additional information for standard industrial codes at osha.gov/pls/imis/sicsearch.html and for the North American Industry Classification System at www.census.gov/naics, or contact the appropriate regional office of the Missouri Department of Natural Resources.
- 8. If you answer yes to A, B, C, D or E, complete the supplementary form(s). Submit a U.S. Geological Survey 1" = 2,000' scale map with the permit application showing all outfalls, receiving streams and locations of downstream property owners. Access map at dnr.mo.gov/internetmapviewer/ or from the department's Missouri Geological Survey in Rolla at 573-368-2125.
- 9. Electronic Discharge Monitoring Report (eDMR) Submission System Visit the eDMR site at dnr.mo.gov/env/wpp/edmr.htm and click on the "Facility Participation Package" link. The facility participation package contains the eDMR permit holder and certifier registration form as well as information about the eDMR system.

The department may grant waivers to electronic reporting per 40 CFR 127.15 under special circumstances. Submit a written request to the department for approval. The department may grant waivers to facilities owned or operated by:

- A. Members of religious communities that choose not to use certain technologies or
- B. Permittees located in areas with limited broadband access. The National Telecommunications and Information Administration (NTIA) in collaboration with the Federal Communications Commission (FCC) created a broadband map available on the Internet: broadbandmap.gov/. Please contact the department if you need assistance.
- 10. Provide the name and address of the first downstream landowner, different from that of the permitted facility, through whose property the discharge will flow. Also, indicate location on the map. For discharges that leave the permitted facility and flow under a road or highway, or along the right-of-way, the downstream property owner is the landowner on whose land the discharge flows to after leaving the right-of-way. For no-discharge facilities, provide information for the location to where discharge would flow. For land application sites, include owners of the land application sites and all adjacent landowners.
- 11. Signature One person, described in A, B or C as follows, must sign the application; the signature must be **original**.
	- A. For a corporation, by an officer having responsibility for the overall operation of the regulated facility or activity or for environmental matters.
	- B. For a partnership or sole proprietorship, by a general partner or the proprietor.
	- C. For a municipal, state, federal or other public facility, by either a principal executive officer or by an individual having overall responsibility for environmental matters at the facility.
- 12 Submitting an incomplete application may result in the application being returned.

 Submit completed form and applicable permit fees to: Missouri Department of Natural Resources Water Protection Program P.O. Box 176 Jefferson City, MO 65102-0176

#### **For more information, contact:**

Appropriate regional office of the Missouri Department of Natural Resources. Go to dnr.mo.gov/regions/ro-map.pdf to access a map of regional offices and contact information. Or Missouri Department of Natural Resources Water Protection Program Operating Permits Section P.O. Box 176 Jefferson City, MO 65102-0176 800-361-4827 or 573-751-6825 www.dnr.mo.gov/env/wpp/index.html

MO 780-1479 (04-18)